## Student Schedule Planner

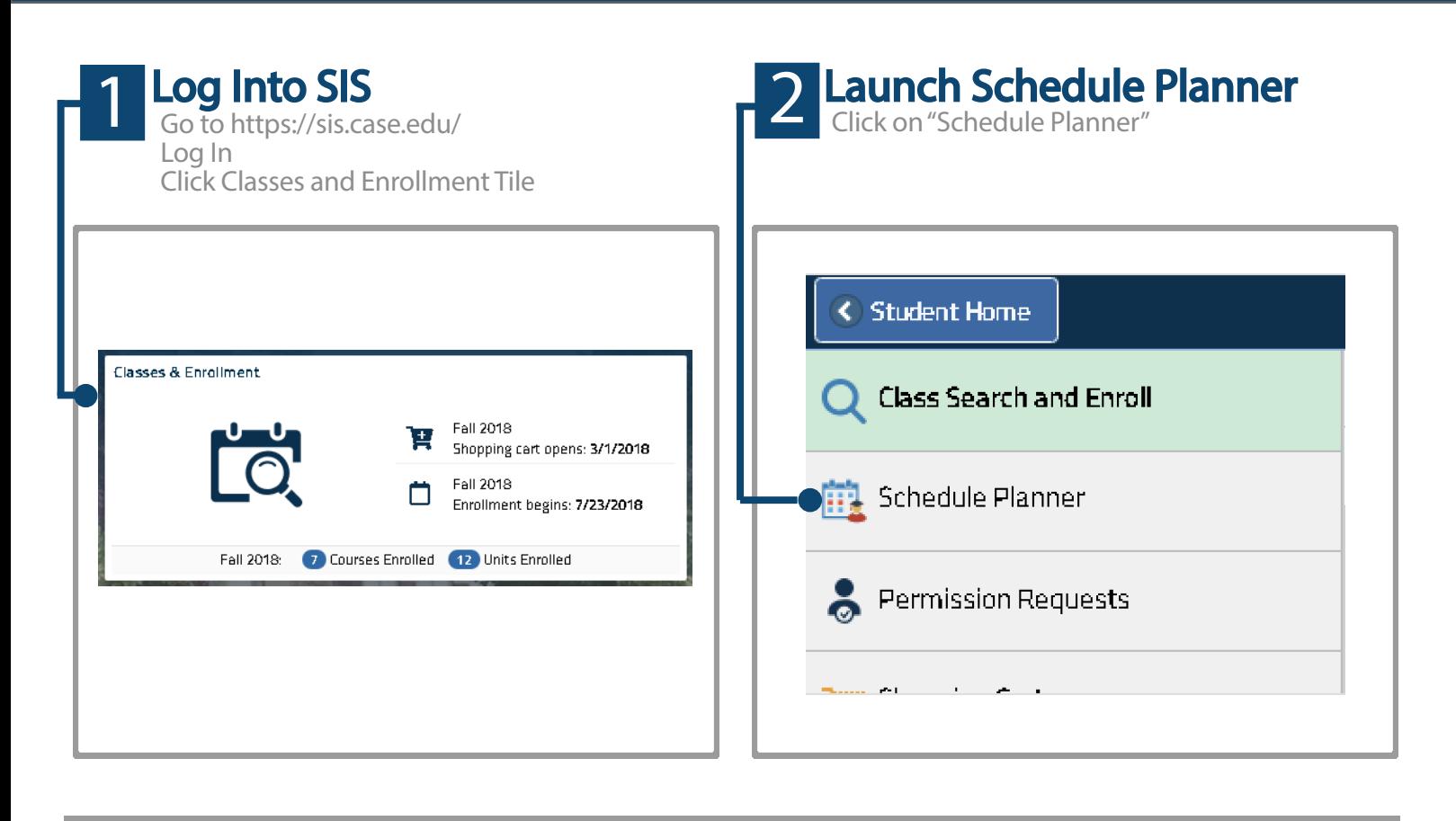

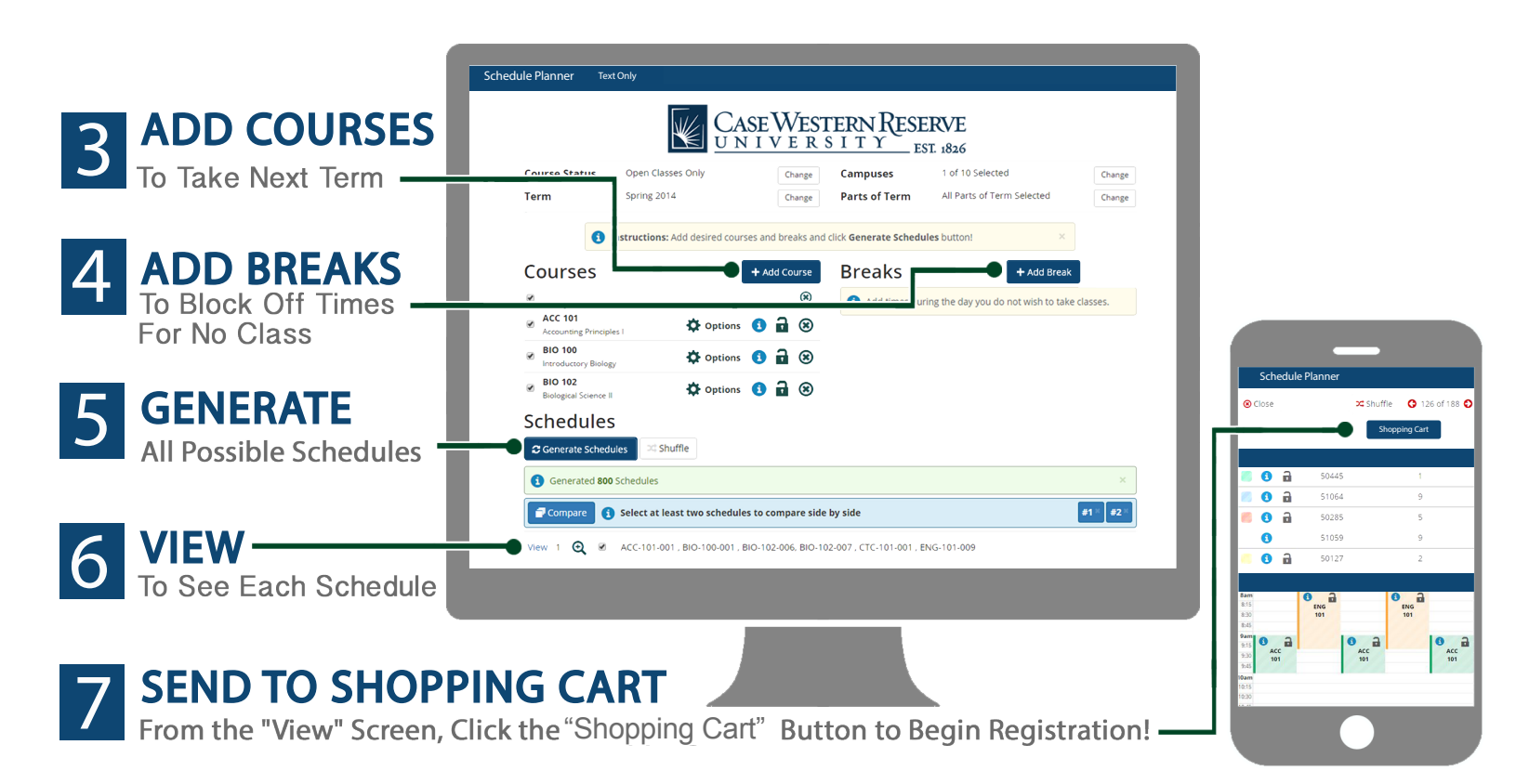